# DATA STRUCTURE - STACK

[http://www.tutorialspoint.com/data\\_structures\\_algorithms/stack\\_algorithm.htm](http://www.tutorialspoint.com/data_structures_algorithms/stack_algorithm.htm) Copyright © tutorialspoint.com

A stack is an abstract data type *ADT*, commonly used in most programming languages. It is named stack as it behaves like a real-world stack, for example – deck of cards or pile of plates etc.

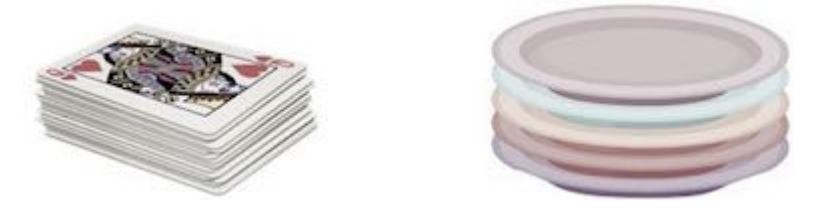

A real-world stack allows operations at one end only. For example, we can place or remove a card or plate from top of the stack only. Likewise, Stack ADT allows all data operations at one end only. At any given time, We can only access the top element of a stack.

This feature makes it LIFO data structure. LIFO stands for Last-in-first-out. Here, the element which is placed *insertedoradded* last, is accessed first. In stack terminology, insertion operation is called **PUSH** operation and removal operation is called **POP** operation.

#### **Stack Representation**

Below given diagram tries to depict a stack and its operations −

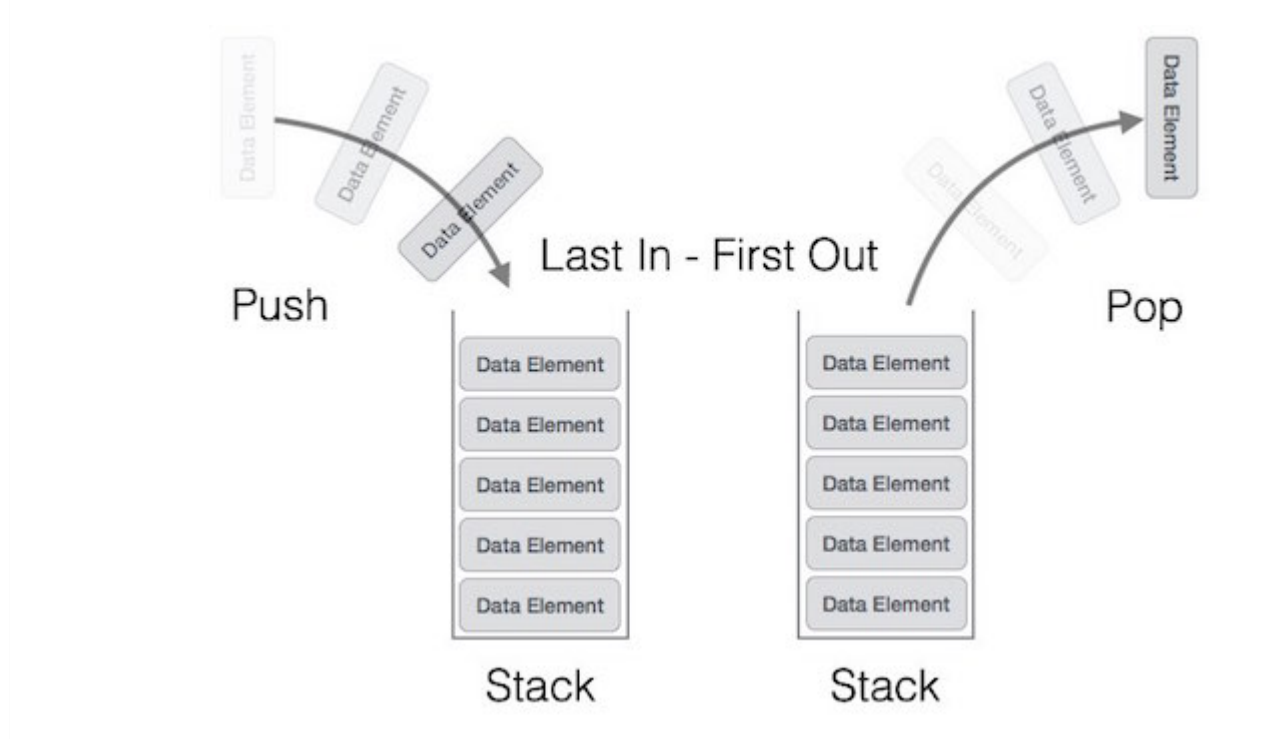

A stack can be implemented by means of Array, Structure, Pointer and Linked-List. Stack can either be a fixed size one or it may have a sense of dynamic resizing. Here, we are going to implement stack using arrays which makes it a fixed size stack implementation.

### **Basic Operations**

Stack operations may involve initializing the stack, using it and then de-initializing it. Apart from these basic stuffs, a stack is used for the following two primary operations −

- **push** − pushing *storing* an element on the stack.
- **pop** − removing *accessing* an element from the stack.

When data is PUSHed onto stack.

To use a stack efficiently we need to check status of stack as well. For the same purpose, the

following functionality is added to stacks −

- **peek** − get the top data element of the stack, without removing it.
- **isFull** − check if stack is full.
- **isEmpty** − check if stack is empty.

At all times, we maintain a pointer to the last PUSHed data on the stack. As this pointer always represents the top of the stack, hence named **top**. The **top** pointer provides top value of the stack without actually removing it.

First we should learn about procedures to support stack functions −

#### **peek**

Algorithm of peek function −

begin procedure peek

return stack[top]

end procedure

Implementation of peek function in C programming language −

```
int peek() {
   return stack[top];
}
```
## **isfull**

Algorithm of isfull function −

```
begin procedure isfull
   if top equals to MAXSIZE
      return true
   else
      return false
   endif
end procedure
```
Implementation of isfull function in C programming language −

```
bool isfull() \{if(top == MAXSIZE)return true;
   else
      return false;
}
```
## **isempty**

Algorithm of isempty function −

```
begin procedure isempty
   if top less than 1
      return true
   else
      return false
   endif
```
Implementation of isempty function in C programming language is slightly different. We initialize top at -1, as index in array starts from 0. So we check if top is below zero or -1 to determine if stack is empty. Here's the code −

```
bool isempty() {
   if(top == -1)return true;
   else
      return false;
}
```
#### **PUSH Operation**

The process of putting a new data element onto stack is known as **PUSH** Operation. Push operation involves series of steps −

- **Step 1** − Check if stack is full.
- **Step 2** − If stack is full, produce error and exit.
- **Step 3** − If stack is not full, increment **top** to point next empty space.
- **Step 4** − Add data element to the stack location, where top is pointing.
- **Step 5** − return success.

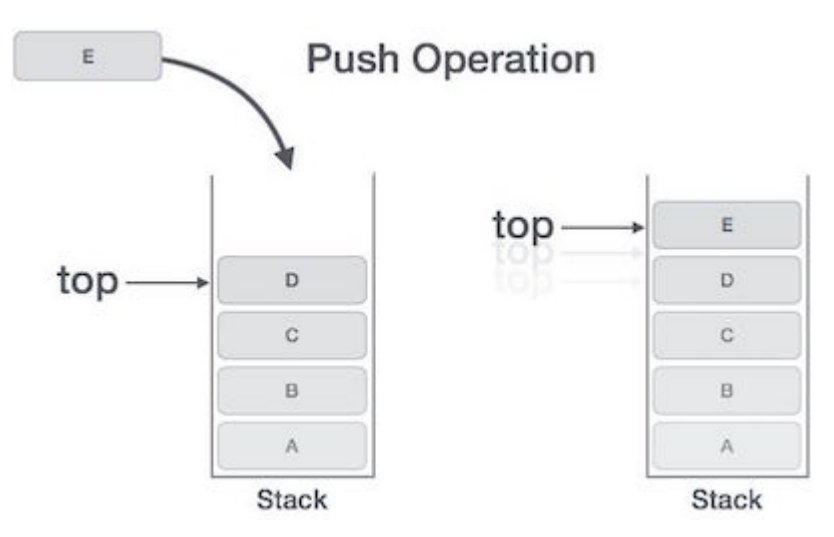

if linked-list is used to implement stack, then in step 3, we need to allocate space dynamically.

#### **Algorithm for PUSH operation**

A simple algorithm for Push operation can be derived as follows −

```
begin procedure push: stack, data
   if stack is full
       return null
   endif
   top \leftarrow top + 1stack[top] \leftarrow data
end procedure
```
Implementation of this algorithm in C, is very easy. See the below code −

```
void push(int data) {
   if(!isFull()) {
      top = top + 1;stack[top] = data;}else {
      printf("Could not insert data, Stack is full.\n");
   }
}
```
### **Pop Operation**

Accessing the content while removing it from stack, is known as pop operation. In array implementation of pop operation, data element is not actually removed, instead **top** is decremented to a lower position in stack to point to next value. But in linked-list implementation, pop actually removes data element and deallocates memory space.

A **POP** operation may involve the following steps −

- **Step 1** − Check if stack is empty.
- **Step 2** − If stack is empty, produce error and exit.
- **Step 3** − If stack is not empty, access the data element at which **top** is pointing.
- **Step 4** − Decrease the value of top by 1.
- **Step 5** − return success.

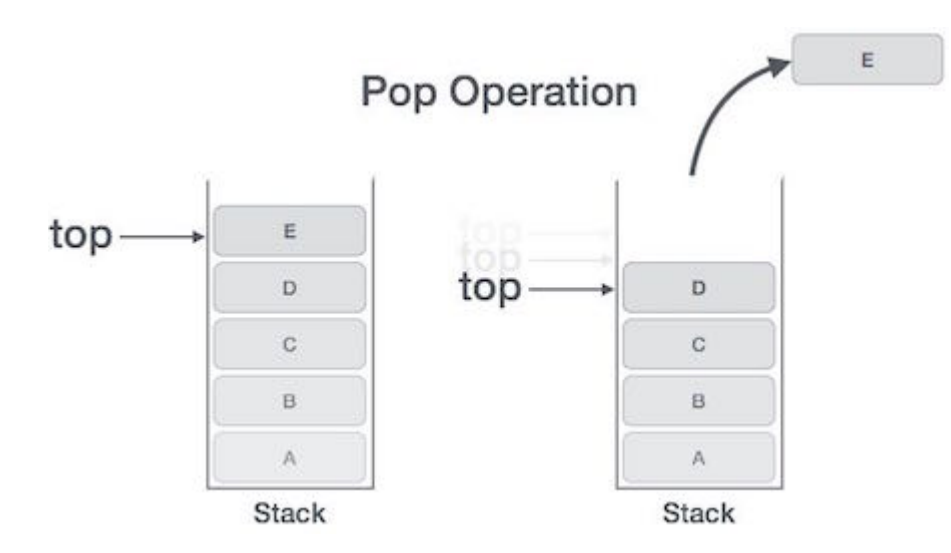

## **Algorithm for POP operation**

A simple algorithm for Pop operation can be derived as follows −

```
begin procedure pop: stack
   if stack is empty
       return null
   endif
   data \leftarrow stack[top]
   top \leftarrow top - 1return data
end procedure
```
Implementation of this algorithm in C, is shown below −

int pop(int data) {

```
if(!isempty()) {
      data = stack[top];
      top = top - 1;return data;
   }else {
      printf("Could not retrieve data, Stack is empty.\n");
   }
}
```
Eor a complete stack program in C programming language, please click [here](/data_structures_algorithms/stack_program_in_c.htm).<br>Loading [MathJax]/jax/output/HTML-CSS/jax.js